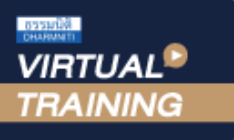

้บริษัท ฝึกอบรมและสัมมนาธรรมนิติ จำกัด

จัดอบรมหลักสูตรออนไลน์ <mark>ผ่าน ค</mark>

**สงวนลิขสิทธิ์ รหัส 21/5127Z**

**CPA นับชั วโมงแบบไม่เป็นทางการได้ ่** \*เงื่ อนไขตามที่ สภาวิชาชีพบัญชีกําหนด

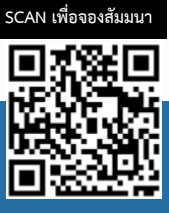

**ห้ามบันทึกเทปรวมถึงอุปกรณ์อิเล็กทรอนิกส์ทุกชนิด**

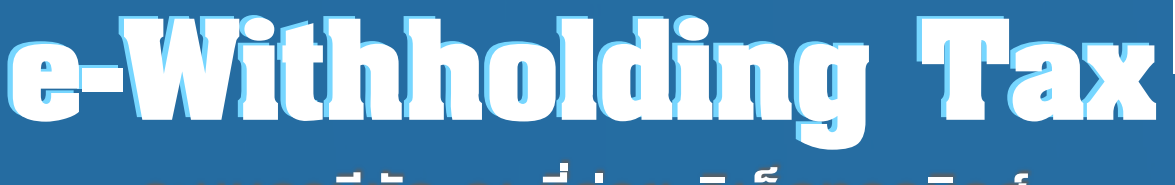

## *Update!! กฎหมาย e-Withholding Tax ล่าสุด!!* **ระบบภาษีหัก ณ ที่จ่าย อิเล็กทรอนิกส์**

- **วิเคราะห์จุดแข็ง-จุดอ่อน ข้อควรระวัง ในการเข้าสู่ระบบ e-Withholding Tax**
- **กระบวนการทำงาน e-Withholding Tax ที่ผู้ปฏิบัติงานทางบัญชีการเงินไม่ควรพลาด**
- **เพื่อCase Study กรณีตัวอย่างจากธนาคารพาณิชย์ที่เปิดให้บริการในปัจจุบัน**

#### หัวข้อสัมมนา

- **1. สรุปสาระสำคัญของ ภาษีหัก ณ ที่จ่าย อิเล็กทรอนิกส์ (e-Withholding Tax)**
- **2. ภาษีหัก ณ ที่จ่าย อิเล็กทรอนิกส์จะมีผลกระทบและความเปลี่ยนแปลงต่อกระบวนการ การปฏิบัติงานทางบัญชีการเงินและงานที่เกี่ยวข้องอย่างไร?**
- **3. แผนผังภาพรวมและลักษณะความเชื่อมโยง-เกี่ยวเนื่องของ e-Withholding Tax กับระบบภาษีอิเล็กทรอนิกส์ต่างๆ ที่ควรทราบ**
- **4. การวิเคราะห์สภาพแวดล้อมทางธุรกิจที่มีผลกระทบต่อกิจการ ผู้ปฏิบัติงานทางบัญชีการเงิน และหน่วยงานที่เกี่ยวข้อง**
	- 4.1 พฤติกรรมผู้บริโภค ละผลกระทบของกิจการ จากความเปลี่ยนแปลงของกระบวนการชำระเงิน ที่เคลื่อนย้ายกระบวนการหลักไปสู่การรับ-จ่ายเงินอิเล็กทรอนิกส์ในปัจจุบัน
	- 4.2 ความจำเป็นของระบบการชำระเงินและระบบภาษีอิเล็กทรอนิกส์ที่ผู้ประกอบการ และผู้ปฏิบัติงานทางบัญชีการเงินต้องทราบ
- **5. หลักเกณฑ์และเงื่อนไขการเข้าสู่ระบบ e-Withholding Tax ของผู้ประกอบการ**
- **6. ใครจะเป็นผู้ที่ต้องเข้าสู่ระบบ e-Withholding Tax เพื่อให้ได้ลดอัตราการหักภาษีณ ที่จ่าย (ผู้จ่ายเงินได้ / ผู้รับเงินได้)**
- **7. ข้อดี-ข้อเสีย ของ ระบบ e-Withholding Tax (ด้าน Cash flow และ ค่าธรรมเนียมแต่ละรายการ)**
- **8. กระบวนการทำงาน e-Withholding Tax ในมุมที่ผู้ปฏิบัติงานทางบัญชีการเงินไม่ควรพลาด**
- **9. วิเคราะห์จุดแข็ง-จุดอ่อน ข้อควรพิจารณา และข้อควรระวัง ในการเข้าสู่ระบบ e-Withholding Tax**  9.1 การวิเคราะห์ในแง่มุมธุรกิจ กิจการ และคู่ค้า
	- 9.2 การวิเคราะห์ในแง่มุมที่เกี่ยวข้องกับสรรพากรและภาระภาษี
	- 9.3 การวิเคราะห์ในแง่มุมผู้ปฏิบัติงานทางบัญชีการเงินและผู้เกี่ยวข้อง
	- 9.4 แง่มุมระบบและความปลอดภัยข้อมูล
	- 9.5 ประเด็นค่าธรรมเนียมและสิทธิประโยชน์ต่างๆ
- **10. ไขประเด็นข้อสงสัยกรณีกิจการใช้ระบบ e-Withholding Tax** 
	- 10.1 กิจการใช้ระบบ e-Withholding Tax จะต้องใช้งานทั้งระบบหรือเพียงบางส่วนได้?
	- 10.2 กิจการใช้ระบบ e-Withholding Tax กับธนาคารพาณิชย์เพียงแห่งเดียวหรือหลายแห่ง
	- 10.3 กิจการทดลองใช้ระบบ e-Withholding Tax แล้ว สามารถยกเลิกการใช้ได้หรือไม่และมีผลอย่างไร?
	- 10.4 จะมีการปรับอัตราภาษีเงินได้หัก ณ ที่จ่าย ที่มีหลายอัตราให้ลดจำนวนอัตราลงหรือไม่?
- **11. หลักในการพิจารณาและกระบวนการตัดสินใจใช้ระบบ e-Withholding Tax**
- **12. เปรียบเทียบความแตกต่างด้านการให้บริการของแต่ละธนาคารเพื่อการตัดสินใจในการใช้บริการ**
- **13. Case Study และ ประเด็นปัญหาที่เกี่ยวข้องกับการเข้าระบบ e-Withholding Tax** 
	- 13.1 ก่อนเข้าระบบ e-Withholding Tax
	- 13.2 หลังเข้าระบบ e-Withholding Tax
- **14. คุณธรรม จริยธรรม และจรรยาบรรณของผู้ประกอบวิชาชีพบัญชี**

## กําหนดการสัมมนา

วันอังคารที่ 23 สิงหาคม

## 2565

(เวลา 09.00 - 16.30 น.)

### อัตราค่าสัมมนา

สมาชิก (Tax,HR)  $2,700 + \text{VAT } 189 = 2,889 \text{ U}$ าท บุคคลทั่วไป  $3,200 +$  VAT 224 =  $3,424$  บาท

#### **\*รับชําระเงินผ่านระบบ QR CODE หรือโอนเงินผ่านธนาคารเท่านั้น\***

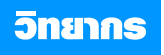

## วิทยากรผู้เชี่ยวชาญ ด้านกฎหมายอิเล็กทรอนิกส์

### จองอบรมออนไลนที่ www.dst.co.th Call center 02-555-0700 กด 1, 02-587-6860-4 มือถือ 086-325-1614

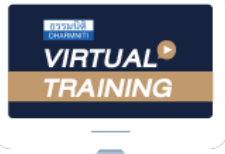

้บริษัท ฝึกอบรมและสัมมนาธรรมนิติ จำกัด

้จัดอบรมหลักสตรออนไลน์ ผ่าน n นับชั่วโมงแบบไม่เป็นทางการได้ zoom

(เงื่อนไขเป็นไปตามที่สภาวิชาชีพฯ กําหนด)

ผู้สอบบัญชีรับอนุญาต

# <u>ขั้นตอนการสมัครและเข้าใช้งาน</u>

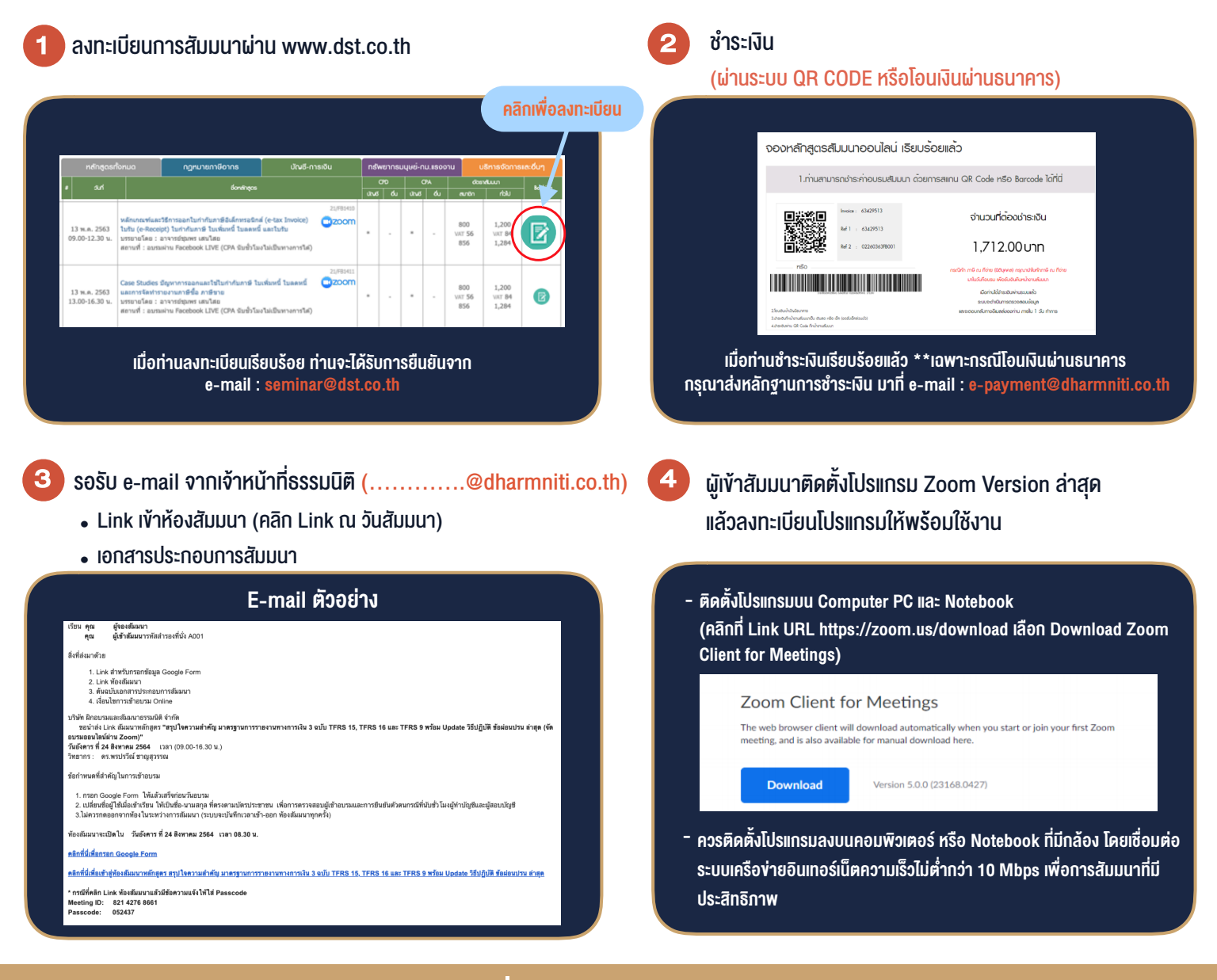

## เงื่อนไขการเขาอบรม

- 1. กำหนดจำนวนผูเขาสัมมนา 1 ทาน / 1 User
- 2. ผูเขาสัมมนาตองเขาหองสัมมนากอนเวลาที่ระบุไวอยางนอย 20 นาที
- 3. ผูเขาสัมมนาตองตั้งชื่อบัญชี ZOOM เปนชื่อ-นามสกุลจริง ดวยภาษาไทยใหตรงตามบัตรประชาชน
- 4. ผูเขาสัมมนาสามารถกดปุมยกมือ (Rise Hand) พิมพขอคำถามผานชองทางแชทไดในระหวางการอบรม
- 5. หนังสือรับรองจะจัดสงใหทาง e-mail ภายใน 1 วันทำการ หลังเสร็จสิ้นการอบรม
- 6. เมื่อทานชำระเงินบริษัทฯจะสง Link การเขาสัมมนาและไฟลเอกสาร ้ ส่วงหน้า 3 วันทำการก่อนวันสัมมนา โดยทางบริษัทฯ ขอสงวนสิทธิ์ ในการยกเลิกและคืนเงินทุกกรณี

- ห้ามบันทึกภาพ วีดีโอ แชร์ หรือนำไปเผยแพร่ (สงวนลิขสิทธิ์) -

**สํารองที่นั่งออนไลน์ที่ www.dst.co.th Call center 02-555-0700 กด 1 ,02-587-6860-4**